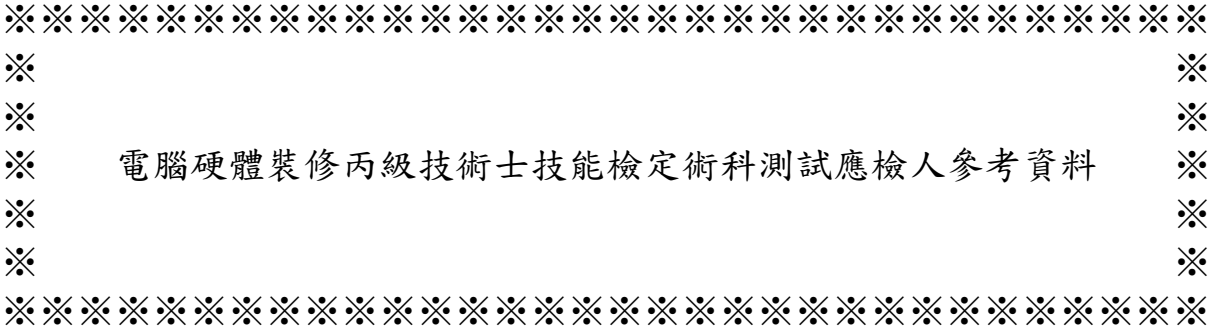

試題編號:12000-930301-2

審定日期: 93 年 09 月 15 日 修訂日期: 103 年 07 月 12 日 電腦硬體裝修丙級技術士技能檢定術科測試應檢人參考資料目錄

(第二部分)

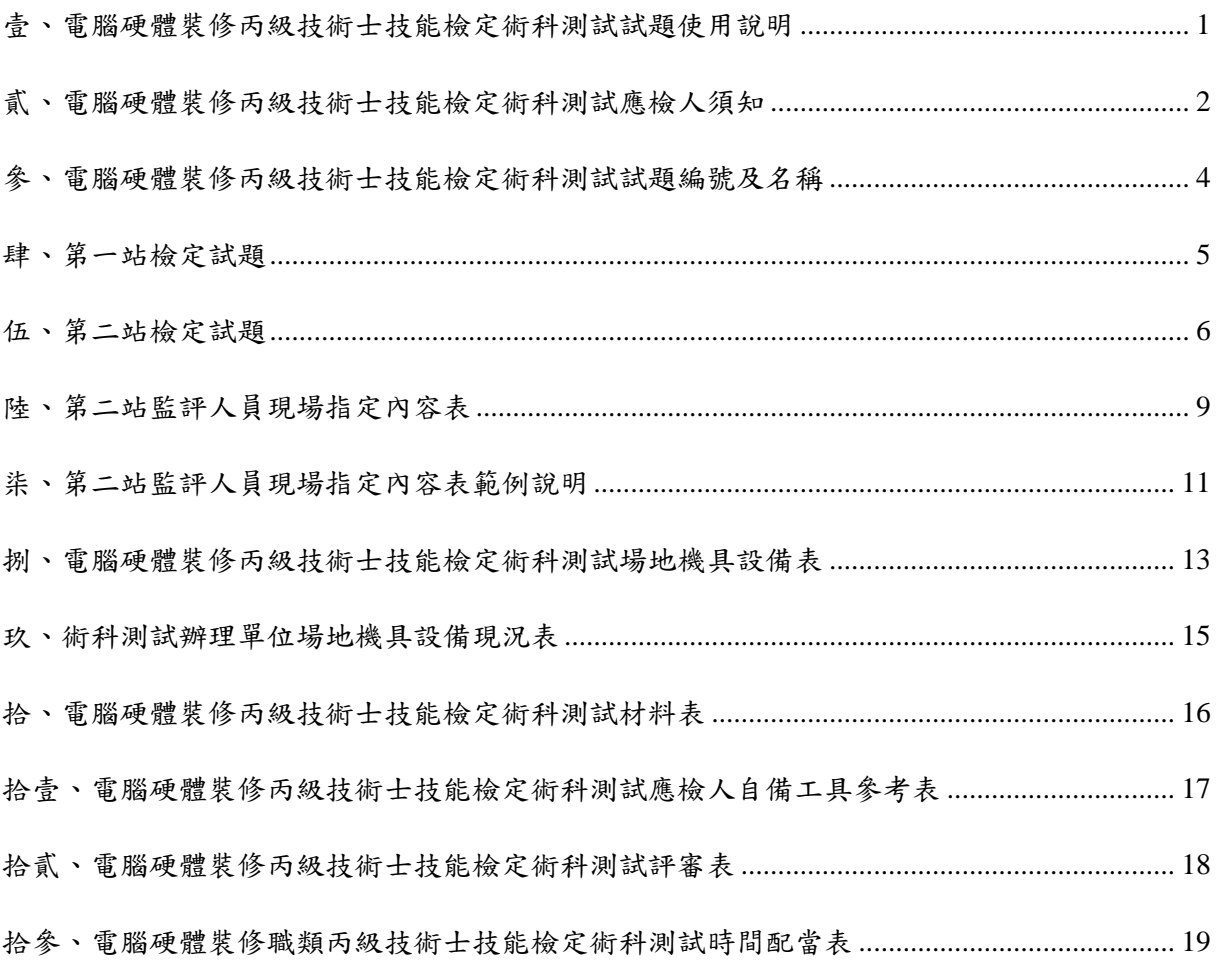

<span id="page-2-0"></span>壹、電腦硬體裝修丙級技術士技能檢定術科測試試題使用說明

- 一、本試題係依「試題公開」方式命製,共分兩大部分,第一部分為全套試題,其內容 包含:試題使用說明、術科測試辦理單位應注意事項、監評人員應注意事項、試題 編號及名稱、第一站檢定試題、第二站監評人員現場指定內容表、 第二站監評人員現場指定內容表範例說明、場地機具設備表、場地機具設備現況 表、材料表、應檢人自備工具參考表、評審表、時間配當表。第二部分為術科測試 應檢人參考資料,其內容包含:試題使用說明、應檢人須知、試題編號及名稱、第 一站檢定試題、第二站檢定試題、第二站監評人員現場指定內容表、第二站監評人 員現場指定內容表範例說明、場地機具設備表、場地機具設備現況表、材料表、應 檢人自備工具參考表、評審表、時間配當表。
- 二、本試題共分兩站測試,第一站測試名稱為個人電腦硬體拆裝,第二站測試名稱為網 路線製作、軟體環境安裝與設定。
- 三、主管單位應將全套試題於術科測試協調會後,函送術科測試辦理單位備用。
- 四、試題抽題規定:
	- (一) 由監評人員主持公開抽題(無監評人員親自在場主持抽題時,該場次之測試無 效),術科測試現場應準備電腦、印表機及網路相關設備各一套,術科測試辦 理單位依時間配當表辦理抽題,場地試務人員並將電腦設置到抽題操作介面, 會同監評人員、應檢人,全程參與抽題,處理電腦操作及列印簽名事項。應檢 人依抽題結果進行測試,遲到者或缺席者不得有異議。
	- (二) 每場次測試開始前,術科測試編號最小之應檢人代表抽選崗位號碼入座測驗, 其餘應檢人(含遲到或缺考)依術科測試編號順序對應崗位號碼順序入座測 驗。例如:術科測試編號最小(假設為第1號)之應檢人抽中崗位號碼 6,則 第 1 號應檢人入座崗位號碼為 6, 第 2 號應檢人入座崗位號碼為 7, 第 3 號應 檢人入座崗位號碼為8,其餘依此類推。

<span id="page-3-0"></span>貳、電腦硬體裝修丙級技術士技能檢定術科測試應檢人須知

- 一、 檢定內容分為:個人電腦拆裝、測試、檢測、硬式磁碟機(或固態硬碟)規劃、網 路線製作、電腦環境組態規劃、作業系統軟體安裝及設定、應用軟體安裝及設定等, 共分成兩站測試,兩站總評合計成績合格者,術科檢定始為合格。
- 二、 檢定內容要點:
	- (一) 個人電腦組件、介面之拆卸與組裝。
	- (二) 電腦組態設定(Setup)、硬式磁碟機(或固態硬碟)規劃、網路線製作、電 腦環境組態規劃、作業軟體安裝及設定、應用軟體安裝及設定。

## 三、 注意事項:

- (一) 應檢人於受檢時,如自行攜帶應檢所需軟體,該軟體應合法,並於受檢前三 天,自行送達或掛號郵寄到術科測試辦理單位受檢,經術科測試辦理單位同 意後始可使用。
- (二) 應檢人於受檢時,依術科測試辦理單位所提供之個人電腦組件、器材、術科 測試辦理單位之裝置及必要機具等,於規定時間內完成試題之要求。
- (三) 應檢人應於規定檢查器材之時間內,自行檢查所須使用之器材,如有問題, 應即報告監評人員處理。
- (四) 應檢人於測試完畢後,其工作崗位應作適當清理。
- (五) 應檢人於受檢時,經監評人員評定後,不得要求更改成績。
- (六) 應檢人不論是缺考,或應檢時是否完成試題之動作要求,都不得攜走成品或 材料。
- (七) 術科測試應檢人有下列情事之一者,予以扣考,不得繼續應檢,其已檢定之 術科成績以不及格論:
	- 1. 冒名頂替、傳遞資料或信號、接受他人協助或協助他人者、故意損壞機具 或設備者。
	- 2. 隨身攜帶成品或規定以外之器材、配件、圖說、行動電話、呼叫器或其他 電子通訊攝錄器材等。
	- 3. 應檢人將試場內之任何器材、圖說或配件等攜出場外。

4. 未遵守本規則,不接受監評人員勸導,擾亂試場內外秩序。

(八) 如有其他事項則由術科測試辦理單位說明。

<span id="page-5-0"></span>參、電腦硬體裝修丙級技術士技能檢定術科測試試題編號及名稱

| 號<br>試<br>題<br>編 | 名               | 稱        | 備註 |  |  |  |
|------------------|-----------------|----------|----|--|--|--|
| 12000-930301     |                 | 個人電腦硬體拆裝 |    |  |  |  |
| 12000-930302     | 網路線製作、軟體環境安裝與設定 |          |    |  |  |  |

## 肆、第一站檢定試題

- <span id="page-6-0"></span>一、試題編號:12000-930301
- 二、試題名稱:個人電腦硬體拆裝。
- 三、檢定時間:本檢定時間與第二站合計,總測試時間共計150分鐘,兩站檢定時間之 分配由應檢人自行運用。
- 四、試題說明:
	- (一) 本題為測試應檢人,對個人電腦硬體架構的熟悉程度,期以提昇應檢人對於個 人電腦組裝、維修技術之能力。
	- (二) 第一站動作要求:

1. 拆卸下列組件(依術科測試辦理單位設備現況,下列組件最少拆卸 6 項)

- (1) 外殼
- (2) 顯示器
- (3) 硬式磁碟機或固態硬碟
- (4) DVD 光碟機
- (5) 電源供應器
- (6) 介面卡
- (7) 鍵盤
- (8) 滑鼠
- (9) 硬式磁碟機排線或固態硬碟排線
- (10) DVD 光碟機排線

2. 拆卸之組件依術科測試辦理單位零組件擺置圖規定擺置。

- 3. 拆卸完成後,請監評人員簽名及評分。
- 4. 拆卸評分完成後,請應檢人自行將各項之拆卸組件組裝完成。
- 5. 能正常完成開機程序,並恢復至正常開機狀況。

## 伍、第二站檢定試題

- <span id="page-7-0"></span>一、試題編號:12000-930302
- 二、試題名稱:網路線製作、軟體環境安裝與設定。
- 三、檢定時間:本檢定時間與第一站合計,總測試時間共計 150分鐘,兩站檢定時間之 分配由應檢人自行運用。
- 四、試題說明:
	- (一) 本題為測試應檢人,對個人電腦網路線製作、軟體環境安裝與設定之能力。
	- (二) 第二站動作要求:
		- 1. 製作一條網路線, 此網路線須符合 EIA/TIA 568B 規範,且能正常連接工作 崗位之資訊插座及個人電腦。
		- 2. 規劃硬碟磁區
			- (1) 規劃硬碟磁區為三區以上,最少有兩個為系統安裝磁區,一個為資料 磁區。
			- (2) 兩個系統磁區需安裝兩種不同之作業系統軟體,第一種為微軟 (Microsoft)之作業系統,第二種為 Linux 之相容作業系統。
			- (3) 資料磁區的格式,須能與兩個不同作業系統磁區相容,兩個系統磁區 啟動後,皆可載入該磁區,並可以使用資料磁區內所有檔案,資料磁 區在 Linux 之作業系統 Mount 的資料夾或卷冊名稱由監評人員現場指 定。
			- (4) 微軟之作業系統磁區及資料磁區,此兩磁區容量由監評人員現場指定。
			- (5) Linux 之作業系統磁區容量由應檢人自行決定。
		- 3. 電腦啟動後,須自動出現可以選擇兩個不同作業系統啟動模式之畫面,啟 動名稱由應檢人自行決定。
		- 4. 在資料磁區中建立一個目錄,目錄名稱為該應檢人術科工作崗位號碼,其 崗位號碼範圍為 01~24 之間,該目錄資料可以被微軟之作業系統及 Linux 作業系統讀取。
		- 5. 在作業系統安裝時,由監評人員就兩種不同之作業系統,指定安裝以下之

功能:

- (1) 在兩個不同作業系統之中,皆設定電腦名稱,該電腦名稱為 cXX,XX 表示應檢人工作崗位號碼,其崗位號碼範圍為 01~24 之間。
- (2) 在兩種不同作業系統之中,設定安裝 TCP/IP 網路協定,TCP/IP 採動 態式及固定式兩種,兩種作業系統,各選擇其一,分別安裝於微軟作 業系統或 Linux 作業系統中,相關 TCP/IP 位址設定由監評人員現場指 定。
- (3) 在兩個不同作業系統之一,由監評人員現場指定,設定排程備份功能, 將 hosts 檔案,自動備份到資料磁區之「術科工作崗位號碼」目錄內, 啟動之時間由監評人員現場指定。
- (4) 在兩個不同作業系統之一,由監評人員現場指定,建立兩個使用者帳 號,該使用者帳號及密碼由監評人員現場指定,兩個使用者登錄後各 有不同之桌面。
- (5) 在兩種不同作業系統之一,由監評人員現場指定,設定印表機,印表 機廠牌型號由監評人員現場指定。
- (6) 在兩種不同作業系統之一,由監評人員現場指定,設定啟動螢幕保護 模式,啟動之時間,由監評人員現場指定,其書面顯示設定由應檢人 自選。
- (7) 在微軟作業系統中,只能安裝一種中文輸入法,其餘中文輸入法必須 移除,中文輸入法名稱由監評人員現場指定,但應檢人得保留「美式 鍵盤」之設定。
- (8) 在微軟作業系統中,安裝術科測試辦理單位於電腦硬體裝修丙級網站 所提供之外掛中文字型,該中文字型由監評人員現場指定。
- (9) 在微軟作業系統中,安裝 Office 應用軟體中之文書編輯、電子試算表 或簡報軟體其中一種,並由監評人員現場指定。
- (10) 評分時現場操作登錄術科測試辦理單位所提供之 FTP 主機,主機 IP 為 192.168.240.200, 登錄帳號為 tXX,初值密碼為 passwdXX, XX 表

示工作崗位號碼,範圍 01~24,應檢人須更改其 FTP 密碼,更改之密 碼由監評人員現場指定。

- (11) 在微軟作業系統中,安裝術科測試辦理單位於電腦硬體裝修丙級網站 所提供之外掛檔案傳輸軟體;評分時需使用該檔案傳輸軟體,將監評 人員指定之目錄或檔案傳送至 FTP 主機之個人帳號的 web 目錄,此 web 目錄由術科測試辦理單位事先建立。
- (12) 在微軟作業系統中,安裝術科測試辦理單位於電腦硬體裝修丙級網站 所提供之外掛壓縮軟體,評分時需使用該壓縮軟體,將監評人員指定 之 目 錄 或 檔 案 壓 縮 , 壓 縮 主 檔 名 命 名 為 YYYYMMDD , 其 中 YYYYMMDD 為檢定當天日期, YYYY 為西元年, MM 為月份, DD 為日期,儲存於資料磁區中的術科工作崗位號碼 XX 目錄內,評分時 現場操作解壓縮於同一目錄。
- (13) 登錄術科測試辦理單位提供之 WWW 主機個人網頁,WWW 主機 IP 為 192.168.240.200,個人網頁位址為 192.168.240.200/tXX, XX 為工 作崗位號碼,並將個人網頁網址預設為瀏覽器首頁。
- (14) 個人網頁檔名為 index.htm,將該檔案傳送到個人帳號的 web 目錄。
- (15) index.htm 網頁內容須能出現如下個人檢定基本資料,各項資料以標準 之 HTML 語法編寫,字體大小為 H3,字體顏色為紅、綠、藍三色其 中一種,顏色由監評人員現場指定。其畫面參考如下, XX 表示工作 崗位號碼,YYYY/MM/DD 表示檢定當天日期,YYYY 為西元年,MM 為月份,DD為日期,NNN 表示應檢人姓名。書面左上角的起始位置 為第1列,第1行。

工作崗位號碼:XX 檢定日期:YYYY/MM/DD 應檢人姓名:NNN

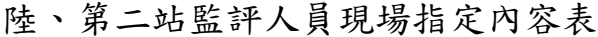

<span id="page-10-0"></span>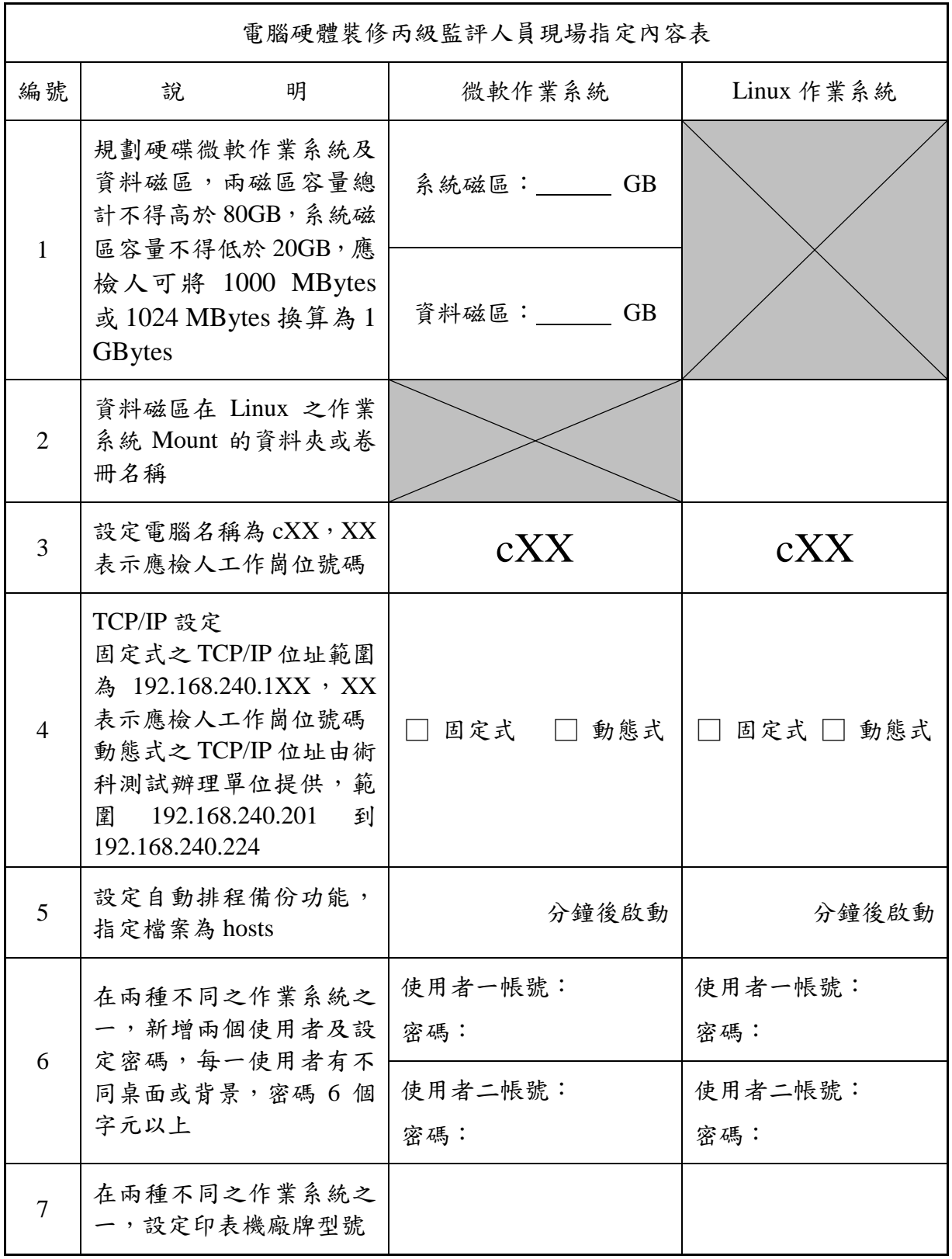

9

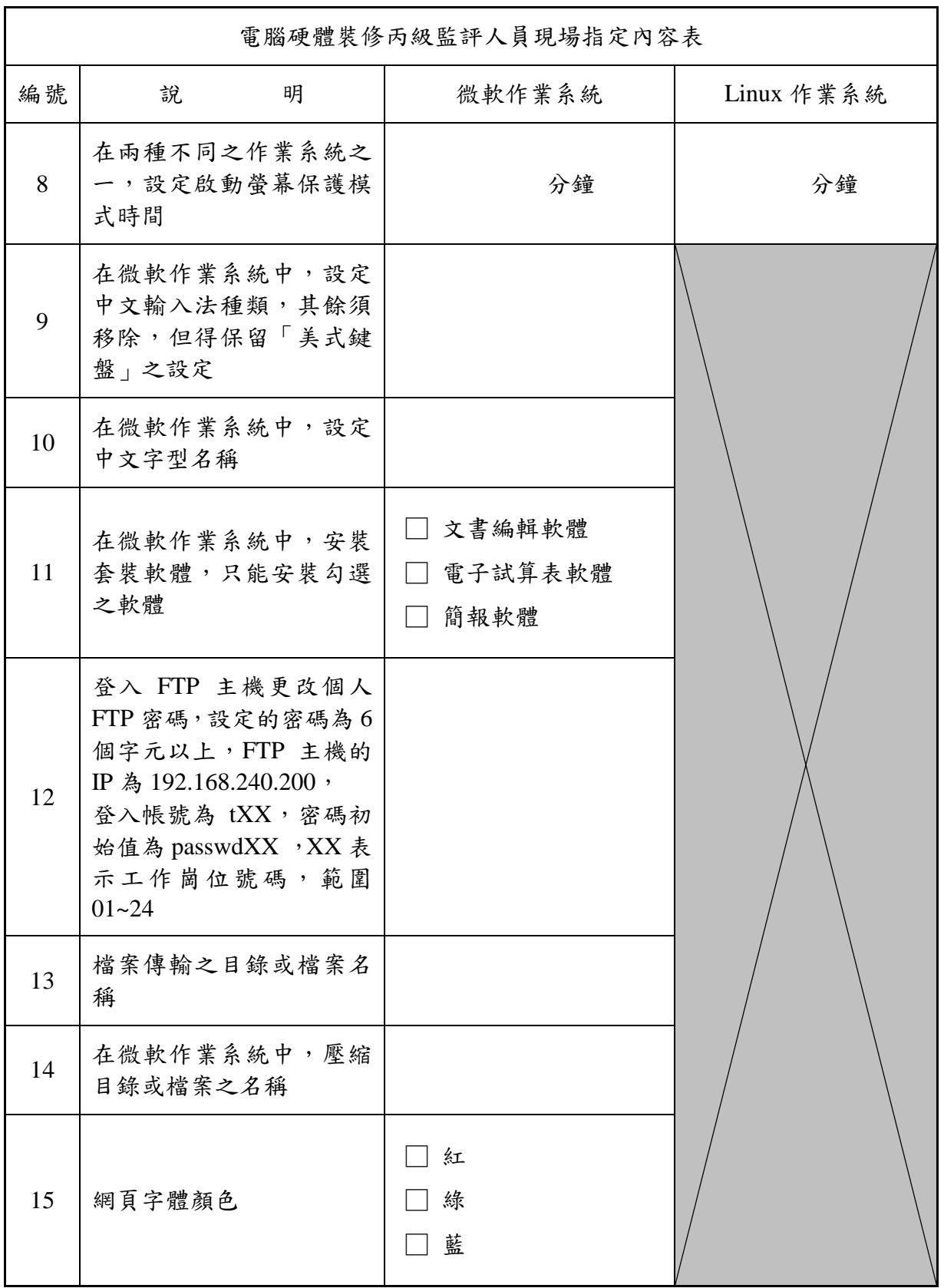

備註:除密碼大小寫必須區別外,其他各項設定之英文字顯示大小寫均可。

## 柒、第二站監評人員現場指定內容表範例說明

<span id="page-12-0"></span>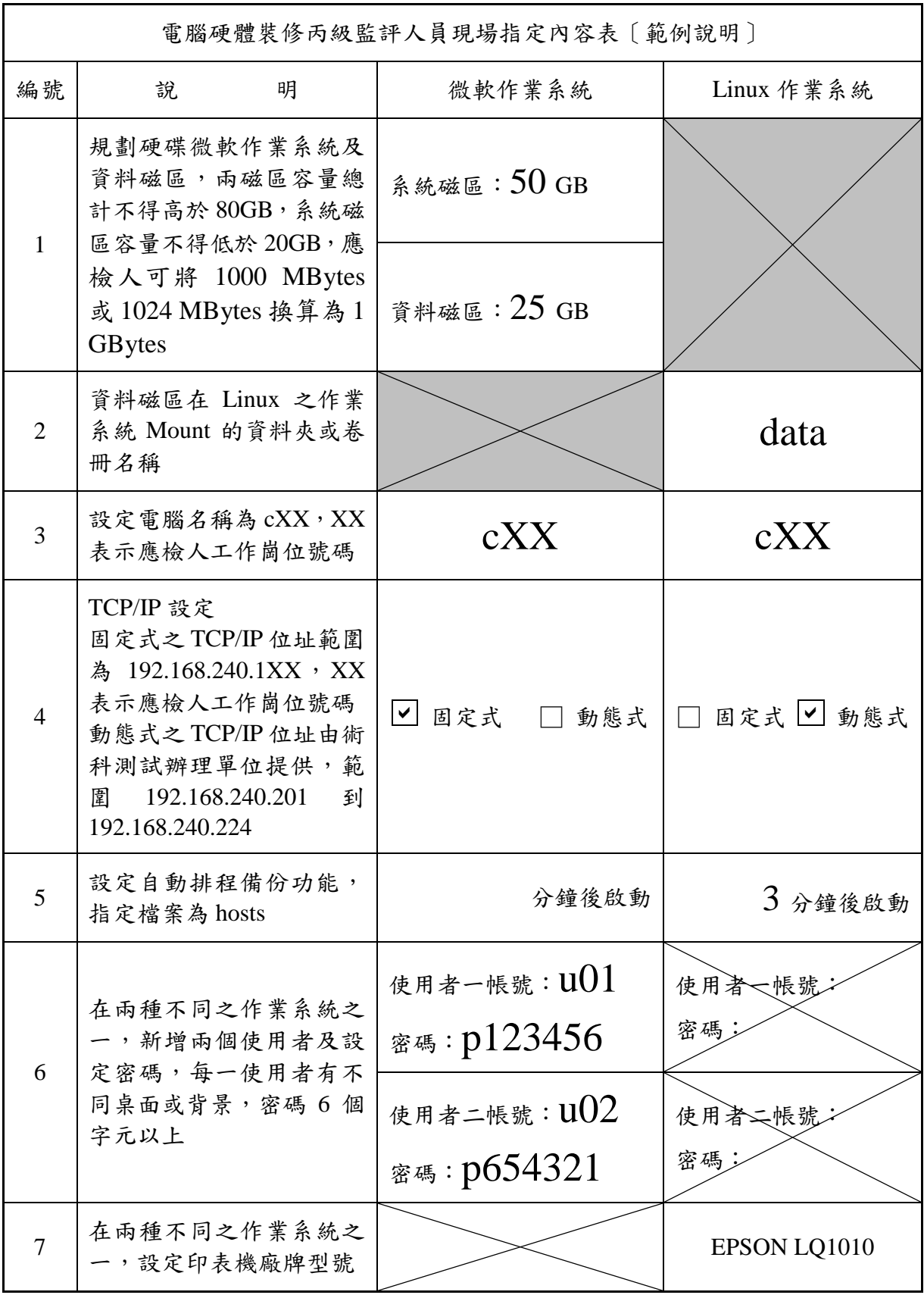

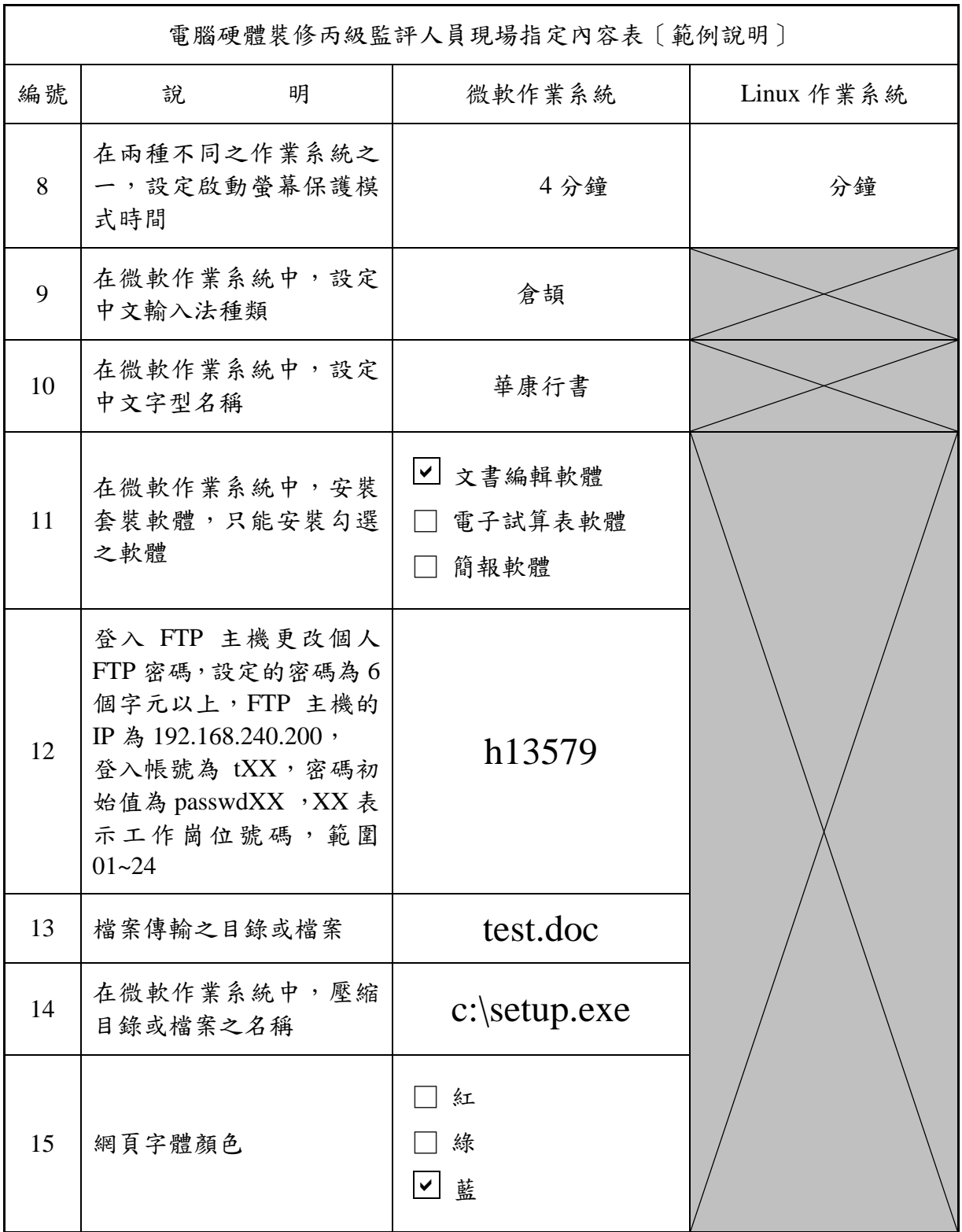

備註:除密碼大小寫必須區別外,其他各項設定之英文字顯示大小寫均可。

<span id="page-14-0"></span>捌、電腦硬體裝修丙級技術士技能檢定術科測試場地機具設備表

| 項目                       | $\mathcal{Z}$<br>稱 | 格<br>規                                                                                                    | 單位 | 數量           | 備<br>註                             |
|--------------------------|--------------------|----------------------------------------------------------------------------------------------------|----|--------------|------------------------------------|
| $\mathbf{1}$             | 個人電腦               | 1. CPU雙核心 (含)以上<br>2. 主記憶體2GB (含)以上<br>3. 顯示器,含介面<br>4.硬式磁碟機或固態硬碟120GB(含)<br>以上<br>5. DVD 光碟機<br>6. 鍵盤<br>7. 滑鼠<br>8. 4個 (含) 以上之USB埠 (Universal<br>Serial Bus Port)<br>9. 網路介面<br>10. 電腦主機(含外殼)拆裝分解圖 | 套  | 24           | 1.含備用4套<br>2. 規格皆需<br>一致           |
| $\overline{2}$           | 作業系統               | 1. Windows 7 (含) 以上視窗作業系統<br>光碟版<br>2. Linux作業系統光碟版                                                                                                    | 套  | 24           | 1.含備用4套<br>2.具有合法<br>使用權           |
| 3                        | 伺服器                | 1. CPU雙核心 (含)以上<br>2. 主記憶體2GB (含)以上<br>3. 顯示器,含介面<br>4.硬式磁碟機或固態硬碟120GB(含)<br>以上<br>5. DVD 光碟機<br>6. 鍵盤<br>7. 滑鼠<br>8. USB埠<br>9. 網路介面<br>10. 合法使用權之網路作業系統                                            | 套  | 1            | 安裝<br>WWW 、<br>FTP.<br>DHCP 使<br>用 |
| 4                        | 集線器                | 24 Port 100Mbps(含)以上                                                                                                    | 式  | $\mathbf{1}$ |                                    |
| 5                        | 壓線鉗                | RJ-45 8P/8C 網路接頭壓接用                                                                                                    | 支  | 24           | 含備用4支                              |
| 6                        | 三用電表               | 可測電阻、電壓、電流                                                                                                    | 台  | 24           | 含備用4台                              |
| $\overline{\mathcal{L}}$ | 起子                 | 個人電腦拆裝用                                                                                                    | 支  | 24           | 含備用4支                              |
| 8                        | 尖嘴鉗                | 個人電腦拆裝用                                                                                                    | 支  | 24           | 含備用4支                              |
| 9                        | 斜口鉗                | 網路線製作用                                                                                                    | 支  | 24           | 含備用4支                              |
| 10                       | 剝線器                | 網路線製作用                                                                                                    | 支  | 24           | 含備用4支                              |

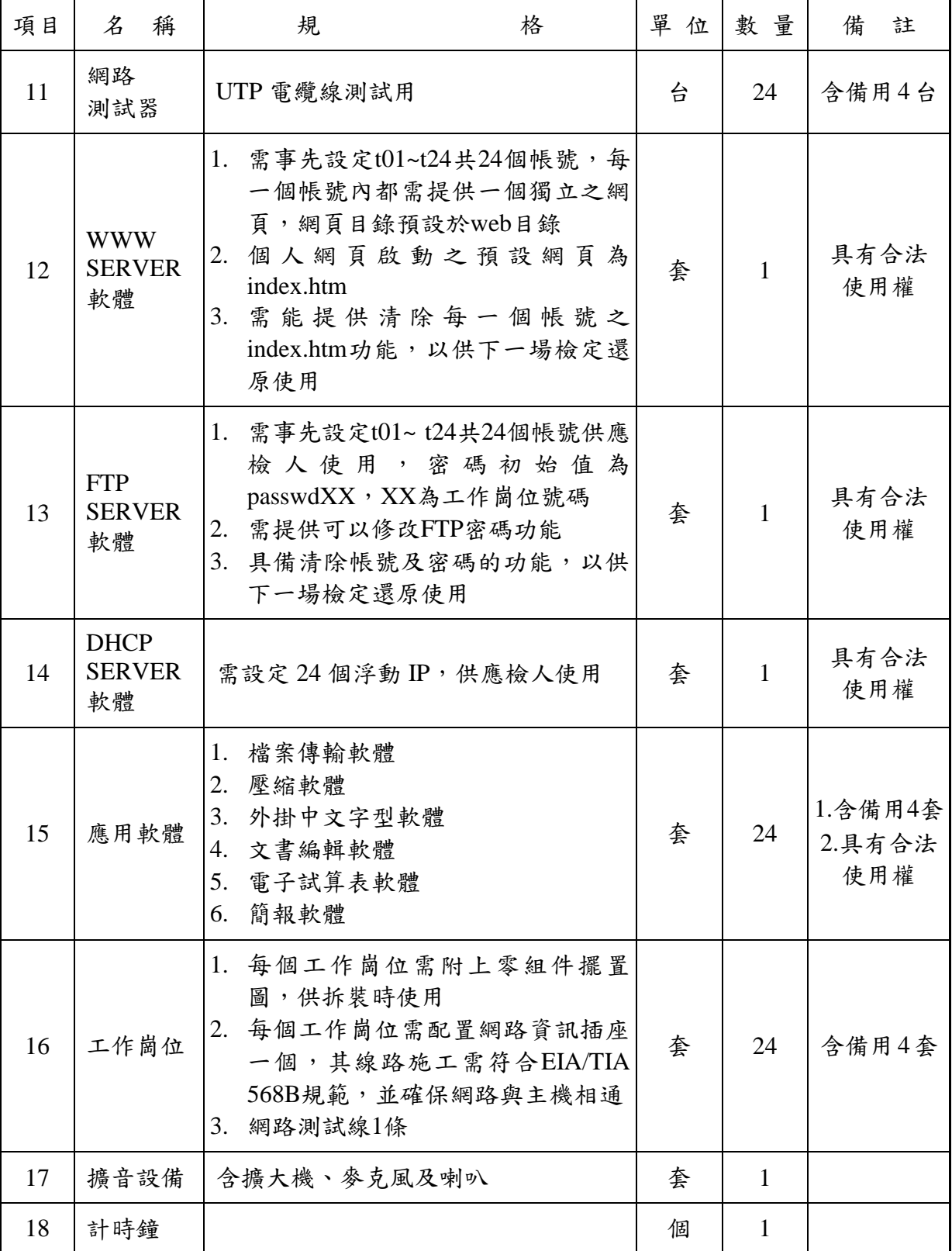

上項設備表中之設備規格,術科測試辦理單位須依該場地實際所準備符合自評表之設備 規格,先行寄交應檢人參考。

<span id="page-16-0"></span>

| 項<br>次         | 名              | 稱 |     | 規 | 格 |
|----------------|----------------|---|-----|---|---|
| $\mathbf{1}$   | Windows 作業系統軟體 |   | 廠牌: |   |   |
|                |                |   | 版本: |   |   |
| $\overline{2}$ | Linux 作業系統軟體   |   | 廠牌: |   |   |
|                |                |   | 版本: |   |   |
| 3              |                |   | 廠牌: |   |   |
|                | 檔案傳輸軟體         |   | 版本: |   |   |
| $\overline{4}$ | 壓縮軟體           |   | 廠牌: |   |   |
|                |                |   | 版本: |   |   |
| 5              | 外掛中文字型軟體       |   | 廠牌: |   |   |
|                |                |   | 廠牌: |   |   |
| 6              | Office 套裝軟體    |   | 版本: |   |   |

玖、術科測試辦理單位場地機具設備現況表

註:上項設備表中之設備規格,術科測試辦理單位須依該場地實際所準備符合自評表之 設備規格,將上項規格填寫後,先行寄交應檢人參考。

拾、電腦硬體裝修丙級技術士技能檢定術科測試材料表

<span id="page-17-0"></span>

| 項次             | 稱<br>名      | 規                      | 格 | 單位 | 數量 | 備<br>註 |
|----------------|-------------|------------------------|---|----|----|--------|
|                | 線<br>雙<br>絞 | CATEGORY 5(含)以上        |   | 公尺 |    | 至少1公尺  |
| $\overline{2}$ |             | 雙絞線接頭   RJ-45 8P/8C 接頭 |   | 個  | 2  |        |

註:應檢人於檢查器材時間內,應確實檢查器材,若有缺損或故障時,得予以更換,其 餘時間更換者,依評審表扣分。

<span id="page-18-0"></span>拾壹、電腦硬體裝修丙級技術士技能檢定術科測試應檢人自備工具參考表

| 項目             | 稱<br>$\mathcal{Z}$ | 規<br>格                          | 單位 | 數量           | 備<br>註                                         |
|----------------|--------------------|---------------------------------|----|--------------|------------------------------------------------|
| $\mathbf{1}$   | 軟體                 | 合法使用權軟體                         | 式  | $\mathbf{1}$ | 測試前三天送<br>達術科測試辦<br>理單位受檢合<br>格後,始可於<br>檢定當天使用 |
| $\overline{2}$ | 壓線鉗                | RJ-45 8P/8C 網路接頭壓接用             | 支  | $\mathbf{1}$ |                                                |
| 3              | 三用電表               | 可測電阻、電壓、電流                      | 台  | $\mathbf{1}$ |                                                |
| $\overline{4}$ | 起子                 | 個人電腦拆裝用                         | 支  | $\mathbf{1}$ |                                                |
| 5              | 尖嘴鉗                | 個人電腦拆裝用                         | 支  | $\mathbf{1}$ |                                                |
| 6              | 斜口鉗                | 網路線製作用                          | 支  | $\mathbf{1}$ |                                                |
| $\overline{7}$ | 剝線器                | 網路線製作用                          | 支  | $\mathbf{1}$ |                                                |
| 8              | 網路測試器              | UTP 電纜線測試用<br>(符合 EIA/TIA 568B) | 台  | 1            |                                                |

除上列工具外,應檢人禁止攜帶其他任何工具,否則以不及格論。

拾貳、電腦硬體裝修丙級技術士技能檢定術科測試評審表

<span id="page-19-0"></span>

| 定<br>檢                    | 期<br>日                                    | 年                                               | 月               | 日 | 評 | 審 | 結      | 果 |                 |                                                                                                    | □不及格           |
|---------------------------|-------------------------------------------|-------------------------------------------------|-----------------|---|---|---|--------|---|-----------------|----------------------------------------------------------------------------------------------------|----------------|
|                           | 術科測試編號                                    |                                                 |                 |   | 拆 | 卸 | 完      | 成 |                 |                                                                                                    |                |
|                           | 簽<br>監<br>名<br>評                          |                                                 |                 |   |   |   |        |   |                 |                                                                                                    |                |
| 應檢人姓名<br>實<br>得<br>總<br>分 |                                           |                                                 |                 |   |   |   |        |   |                 |                                                                                                    |                |
|                           | 工作崗位號碼                                    |                                                 |                 |   |   |   |        |   |                 |                                                                                                    |                |
| 項<br>目                    |                                           | 評                                               | 審<br>標          | 凖 |   |   |        |   |                 |                                                                                                    | 重大缺點應<br>檢人簽名處 |
|                           |                                           | 1. 未能於規定時間內完成、未能正常開機或棄權者。                       |                 |   |   |   |        |   |                 |                                                                                                    |                |
| 重                         | 2. 未能拆卸完成第一站動作要求之任一組件者。                   |                                                 |                 |   |   |   |        |   |                 |                                                                                                    |                |
| 大                         |                                           | 3. 組裝完成後,有任一組件動作不正常者或發生短路現象者。                   |                 |   |   |   |        |   |                 |                                                                                                    |                |
| 缺                         |                                           | 4. 微軟作業系統或資料磁區規劃錯誤者。                            |                 |   |   |   |        |   |                 |                                                                                                    |                |
| 點                         |                                           | 5. 資料磁區檔案無法供任一作業系統讀取者或名稱錯誤者。                    |                 |   |   |   |        |   |                 |                                                                                                    |                |
|                           |                                           | 6. 具有舞弊行為或其他重大錯誤者。                              |                 |   |   |   |        |   |                 |                                                                                                    |                |
|                           |                                           |                                                 |                 |   |   |   |        |   |                 |                                                                                                    |                |
|                           |                                           | 最低分,60分(含)以上者為[及格]。                             |                 |   |   |   |        |   |                 |                                                                                                    |                |
| 名 稱                       |                                           | 扣                                               | 標<br>分          | 凖 |   |   |        |   | 每處              | 最高                                                                                                    | 實扣             |
|                           |                                           |                                                 |                 |   |   |   |        |   | 扣分              | 扣分                                                                                                    | 分數             |
|                           |                                           | 1. 拆卸之組件未依術科測試辦理單位規定擺置。                         |                 |   |   |   |        |   | 10 <sub>分</sub> | 60分                                                                                                    |                |
|                           |                                           | 2. 排線、螺絲未依規定安裝者。                                |                 |   |   |   |        |   | 10分             | 60分                                                                                                    |                |
|                           |                                           | 3. 每更換網路接頭一個或網路線製作未符合 EIA/TIA568B 規<br>範者皆計算一處。 |                 |   |   |   |        |   | 10分             | 60分                                                                                                    |                |
|                           |                                           | 4. 無法選擇啟動模式者。                                   |                 |   |   |   |        |   | 20分             | 20分                                                                                                    |                |
|                           |                                           | 5. ■微軟視窗電腦名稱                                    | □Linux 視窗電腦名稱   |   |   |   |        |   |                 |                                                                                                    |                |
| 般                         |                                           | □自動排程備份                                         |                 |   |   |   |        |   |                 |                                                                                                    |                |
|                           |                                           | □動態 TCP/IP                                      | □固定 TCP/IP □印表機 |   |   |   |        |   |                 | 100                                                                                                    |                |
| 狀                         |                                           | □螢幕保護模式<br>□使用者一之個人帳號、密碼、桌面及背景                  | □ □中文輸入法 □中文字型  |   |   |   |        |   | $20$ 分          | □及格<br>不及格<br>以下各小項扣分標準採扣分方式,每處之扣分,不得超過最高扣分,實得總分以100分為滿分,0分為<br>分<br>40分<br>40分<br>40分<br>20分<br>(請勿於測試結束前先行簽名)<br>(1) 重大缺點若有不合格者,可在評審表之「重大缺點應檢人簽名處」列出錯誤之處所。 |                |
| 況                         |                                           | □使用者二之個人帳號、密碼、桌面及背景                             |                 |   |   |   |        |   |                 |                                                                                                    |                |
|                           | □套裝軟體                                     |                                                 | □FTP 密碼         |   |   |   |        |   |                 |                                                                                                    |                |
|                           |                                           | 6. □檔案壓縮軟體未安裝或壓縮、解壓縮錯誤者                         |                 |   |   |   |        |   | $20$ 分          |                                                                                                    |                |
|                           |                                           | □檔案傳輸軟體未設定或傳輸錯誤者                                |                 |   |   |   |        |   |                 |                                                                                                    |                |
|                           |                                           | 7. □瀏覽器首頁未設定 □ □index.htm 傳送錯誤                  |                 |   |   |   |        |   | 10分             |                                                                                                    |                |
|                           |                                           | □畫面字體或顏色錯誤 □畫面文字內容錯誤                            |                 |   |   |   |        |   |                 |                                                                                                    |                |
| 工態                        |                                           | 1. 工作態度不當或行為影響他人,經糾正不改者。                        |                 |   |   |   |        |   | $20$ 分          |                                                                                                    |                |
|                           | 作度<br>2. 離場桌面凌亂不潔者。                       |                                                 |                 |   |   |   | $20$ 分 |   |                 |                                                                                                    |                |
|                           | 小                                         | 計                                               | (累計扣分)          |   |   |   |        |   |                 |                                                                                                    |                |
| 監<br>評                    | 員<br>人                                    |                                                 |                 |   |   | 監 | 評      | 長 |                 |                                                                                                    |                |
| 簽                         | 名                                         |                                                 | (請勿於測試結束前先行簽名)  |   |   | 簽 |        | 名 |                 |                                                                                                    |                |
| 使用                        |                                           |                                                 |                 |   |   |   |        |   |                 |                                                                                                    |                |
| 說明                        |                                           | (2) 重大缺點不合格者,務必請應檢人於「重大缺點應檢人簽名處」簽名確認。           |                 |   |   |   |        |   |                 |                                                                                                    |                |
|                           | (3) 本表一般狀況 5~7 項, 其功能應檢人皆需現場操作, 每一功能計算一處。 |                                                 |                 |   |   |   |        |   |                 |                                                                                                    |                |

<span id="page-20-0"></span>拾參、電腦硬體裝修職類丙級技術士技能檢定術科測試時間配當表

| 時<br>間             | 容<br>内                                                                                                    | 備 | 註 |
|--------------------|----------------------------------------------------------------------------------------------------|---|---|
| $08:00 \sim 08:30$ | 1. 監評前協調會議 (含監評檢查機具設備)。                                                                                              |   |   |
| $08:30 \sim 09:00$ | 1. 應檢人報到完成。<br>2. 應檢人代表抽選崗位號碼。<br>3. 場地機具設備及材料等作業說明。<br>4. 測試應注意事項說明。<br>5. 應檢人試題疑義說明。<br>6. 應檢人檢查設備及材料。<br>7. 其他事項。 |   |   |
| $09:00 \sim 11:30$ | 第一場測試(含監評人員評分時間)<br>1. 兩站測試時間共計為150分鐘。<br>2. 各站測試均採現場評分, 第一站經監評人員評分及<br>簽名後,始可進行第二站檢定。<br>3. 第二站測試應檢人經評分離場後,不得再行進場。  |   |   |
| $11:30 \sim 12:30$ | 1. 上午場評分。<br>2. 監評人員休息用膳時間。<br>3. 檢定場地復原。                                                                            |   |   |
| $12:30 \sim 13:00$ | 1. 應檢人報到完成。<br>2. 應檢人代表抽選崗位號碼。<br>3. 場地機具設備及材料等作業說明。<br>4. 測試應注意事項說明。<br>5. 應檢人試題疑義說明。<br>6. 應檢人檢查設備及材料。<br>7. 其他事項。 |   |   |
| $13:00 \sim 15:30$ | 第二場測試(含監評人員評分時間)<br>1. 兩站測試時間共計為 150分鐘。<br>2. 各站測試均採現場評分,第一站經監評人員評分及<br>簽名後,始可進行第二站檢定。<br>3. 第二站測試應檢人經評分離場後,不得再行進場。  |   |   |
| $15:30 \sim 16:00$ | 1. 下午場評分。<br>2. 檢討會 (監評人員及術科測試辦理單位視需要召<br>開)。<br>3. 檢定場地復原。                                                          |   |   |

每一檢定場,每日排定測試場次為上、下午各1場;程序表如下: